## **Savar Refractories PLC. AGM System Manual**

**Online AGM & e-voting system with this simple step for Shareholder: Supported Browser:** Latest version of Google Chrome <sup>O</sup>, Microsoft Edge **C**, Opera **O**, Safari **C**, Mozilla Firefox **O** 

**Supported Device:** Laptop, Desktop, Tab, Mobile (android/ iPhone)

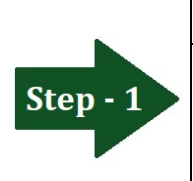

**Virtual AGM link & Physical Presence Place**

**[https://savar-ref41.bdvirtualagm.com](https://savar-ref41.bdvirtualagm.com/) 108 Airport Road (4th Floor), Tejgaon, Dhaka-1215**

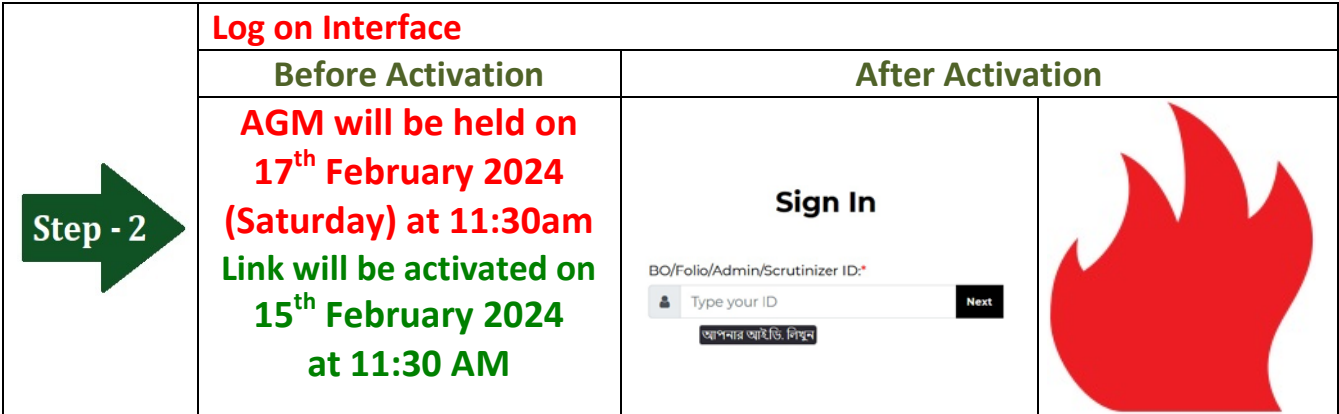

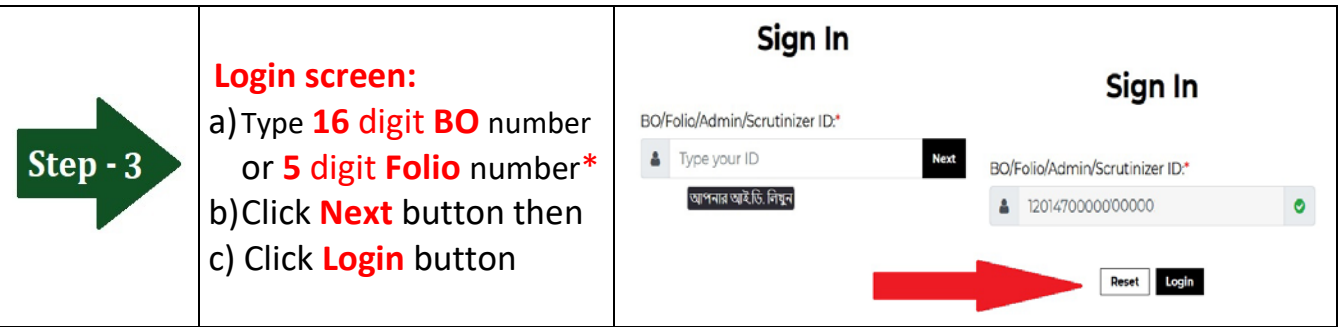

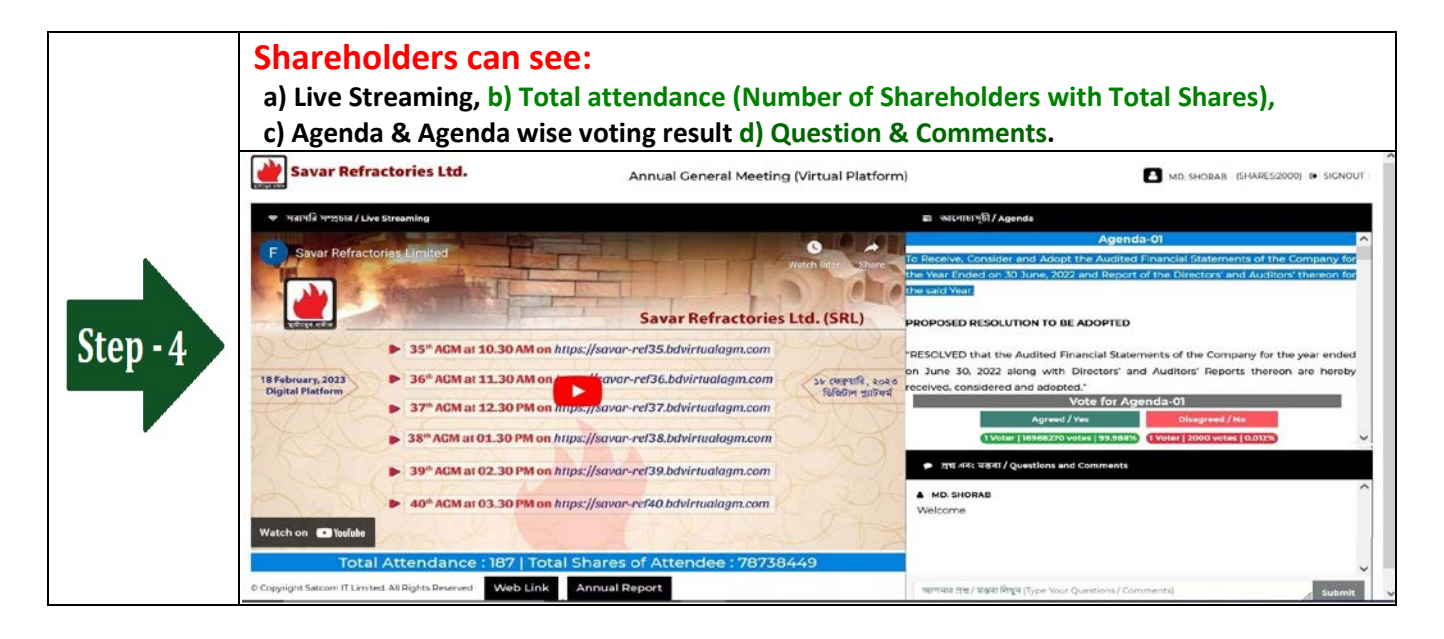

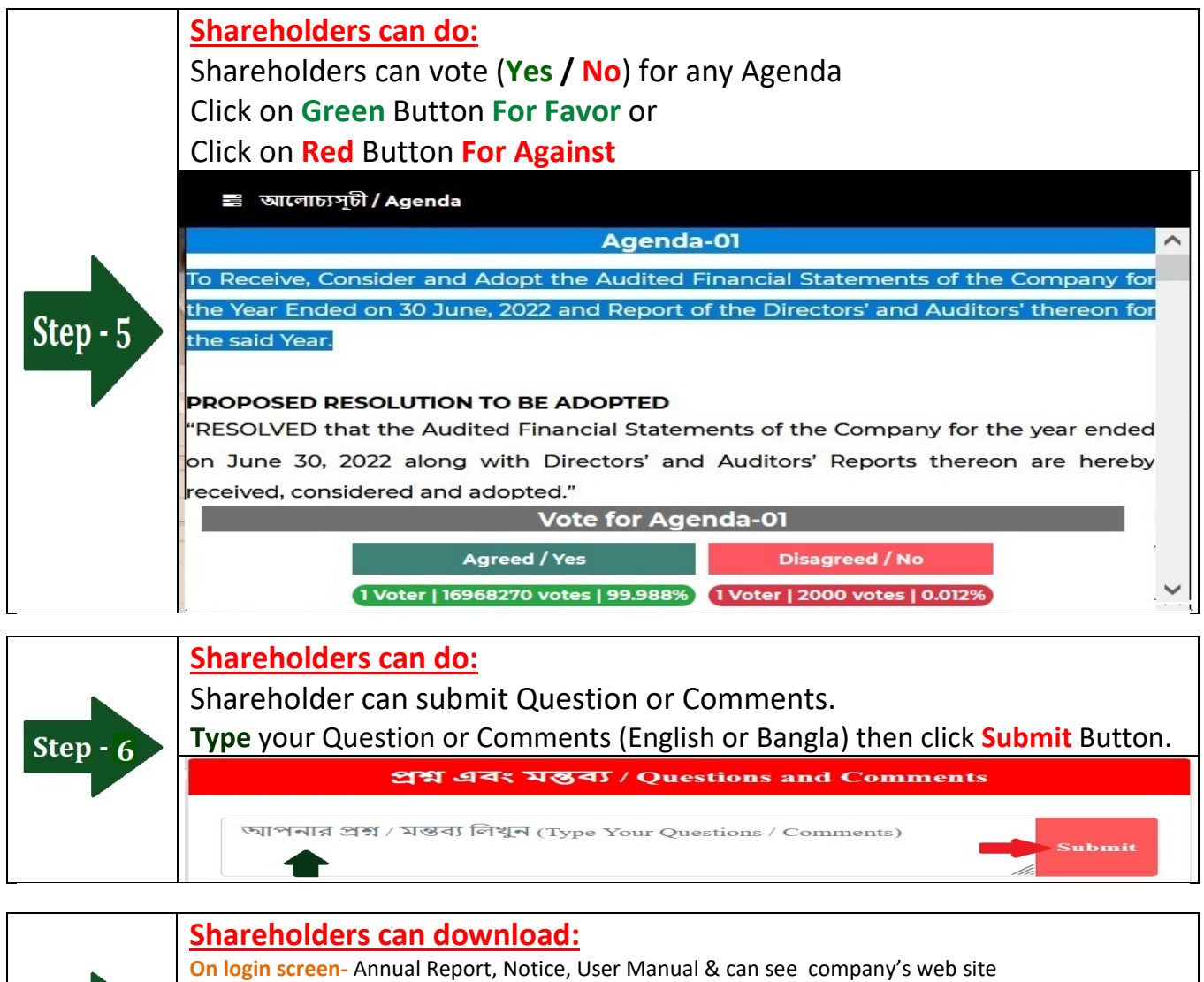

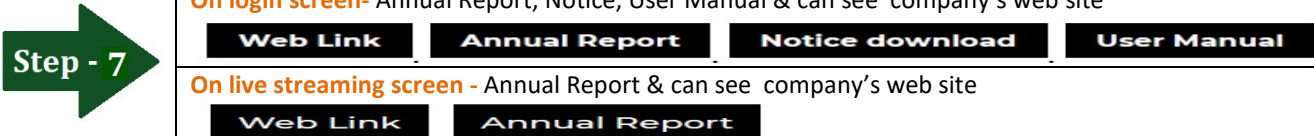